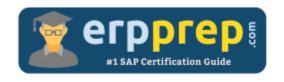

# C\_THR84\_2311

#### **SAP SF RMK Certification Questions & Answers**

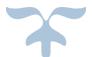

 $\frac{\text{https://www.erpprep.com/sap-cloud-certification/sap-success factors-recruiting-candidate-experience-sf-rmk}$ 

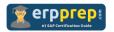

# C\_THR84\_2311 Practice Test

ERPPrep.com's C\_THR84\_2311 PDF is a comprehensive compilation of questions and answers that have been developed by our team of SAP SF RMK experts and experienced professionals. To prepare for the actual exam, all you need is to study the content of this exam questions. You can identify the weak area with our premium C\_THR84\_2311 practice exams and help you to provide more focus on each syllabus topic covered. This method will help you to boost your confidence to pass the SAP SF RMK certification with a better score.

### **C\_THR84\_2311 Questions and Answers Set**

#### Question: 1

What tool is used to enable the default locale for a Recruiting Marketing site?

Please choose the correct answer.

- a) Provisioning
- b) Admin Center
- c) QuickBase
- d) Career Site Builder

Answer: d

#### Question: 2

When delivering backlinks and widget code, where do you copy the widgets from? Please choose the correct answer.

- a) Stage Command Center
- b) Production Command Center
- c) Admin Center test instance
- d) Admin Center production instance

Answer: b

#### Question: 3

Where do you enable standalone Marketing Central? Please choose the correct answer.

- a) In Command Center
- b) In Provisioning
- c) In QuickBase
- d) In Scheduled Jobs

Answer: b

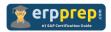

#### Question: 4

What is a characteristic of Candidate Relationship Management (CRM) Email Campaigns?

Please choose the correct answer.

- a) Email Campaigns must be created using Email Layouts and Email Content Templates.
- b) Email Campaigns must be created using an Email Content Template, but an Email Layout is optional.
- c) Email Campaigns must be created using an Email Layout, but an Email Content Template is optional.
- d) Using Email Layouts and Email Content Templates is optional when creating Email Campaigns.

Answer: d

#### Question: 5

What can candidates add or upload to their Candidate Profile while completing a Data Capture Form?

Please choose the correct answer.

- a) Add a custom field and their response to it.
- b) Add a list of references.
- c) Upload a resume.
- d) Upload a short video about themselves.

Answer: c

#### Question: 6

Your customer wants to grant permissions to recruiters in Career Site Builder (CSB) so they can ONLY edit pages. How will you set this up?

Please choose the correct answer

- a) Create one role in CSB that includes permission for all page types, and assign that role to each of the recruiters.
- b) Create a separate role in CSB for each of the page types, and assign all of these roles to each of the recruiters.
- c) Assign the recruiters the permission "Is CSB Admin".
- d) Assign the recruiters the permission for all Locales in CSB.

Answer: a

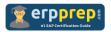

#### Question: 7

You have set up the API in Command Center. Which API credentials must you enter into Recruiting Marketing settings in Provisioning?

There are 3 correct answers to this question.

- a) Security Key
- b) API Key for Job Post Sync
- c) Username for Job Post Sync
- d) Password for Job Post Sync
- e) Expires in (seconds)

Answer: b, c, d

#### Question: 8

To support the Internal Career Site, CSB page components can be flagged as which of the following?

There are 2 correct answers to this question.

- a) Job boards
- b) Internal
- c) External
- d) Agencies

Answer: b, c

#### Question: 9

On what page in SAP SuccessFactors Recruiting does the Candidate Activity Feed display?

Please choose the correct answer.

- a) Events
- b) Marketing
- c) Candidates
- d) Dashboard

Answer: d

#### Question: 10

Which of the following items can be created in Career Site Builder? There are 2 correct answers to this question.

- a) Email Templates
- b) Content Pages
- c) Search Engine Optimization
- d) Home Pages

Answer: b, d

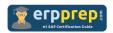

## Full Online Practice of C\_THR84\_2311 Certification

ERPPREP.COM presents authentic, genuine and valid practice exams for SAP SF RMK Certification, which is similar to actual exam. We promise 100% success in very first attempt. We recommend going ahead with our online practice exams to perform outstandingly in the actual exam. We suggest to identify your weak area from our premium practice exams and give more focus by doing practice with SAP system. You can continue this cycle till you achieve 100% with our practice exams. Our technique helps you to score better in the final C\_THR84\_2311 exam.

Start Online practice of C\_THR84\_2311 Exam by visiting URL

https://www.erpprep.com/sap-cloud-certification/sap-successfactorsrecruiting-candidate-experience-sf-rmk